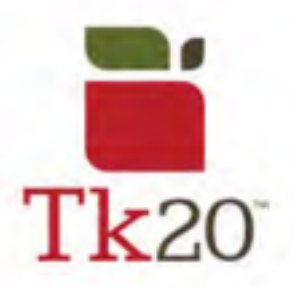

## **How to Complete a Survey on Tk20**

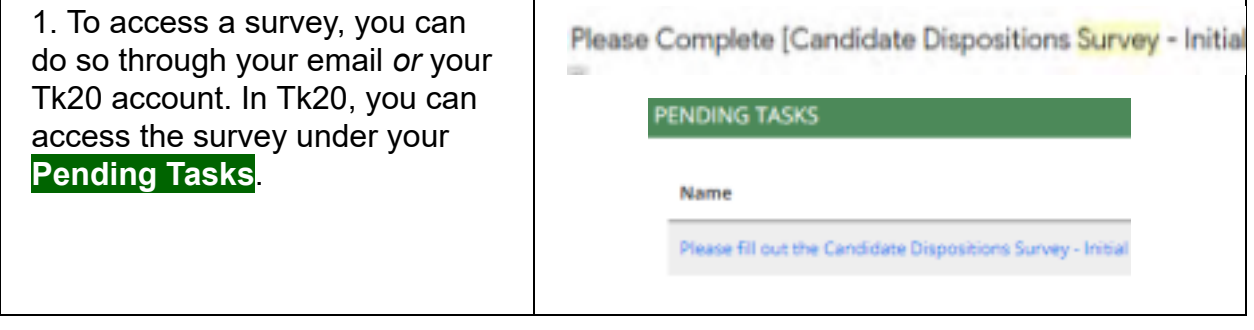

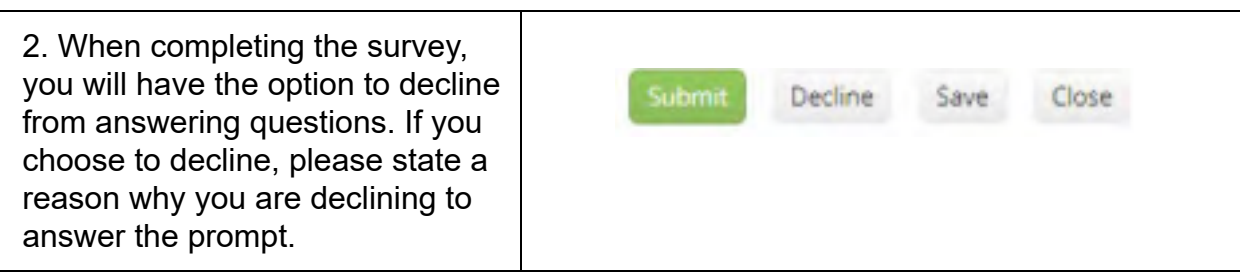

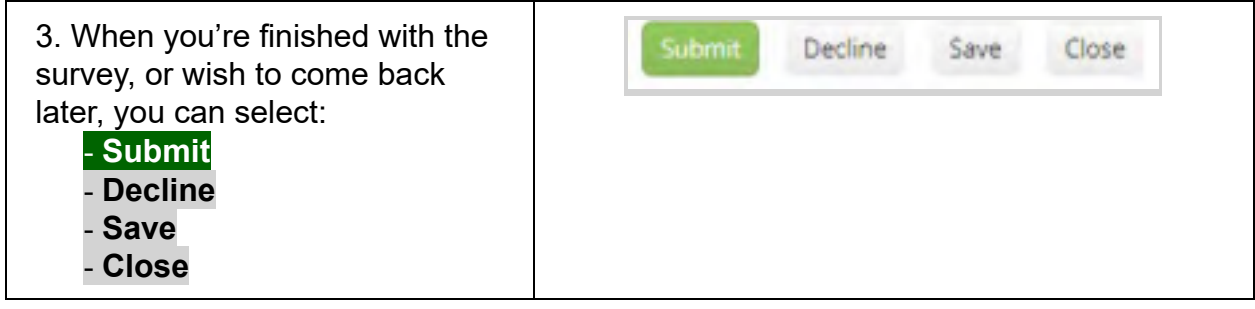

## **For further assistance, please email tk20@oswego.edu .**